### MT. SAN ANTONIO COLLEGE HOW TO ADD AN ON-CAMPUS COURSE AFTER THE SEMESTER HAS STARTED?

## SEARCH FOR "OPEN" COURSES

prodssb.mtsac.edu/prod/pw\_sigsched.p\_Search

# 2

# SHOW UP TO CLASS ON THE FIRST DAY OF THE TERM

1. Attend in person on the first day of the class

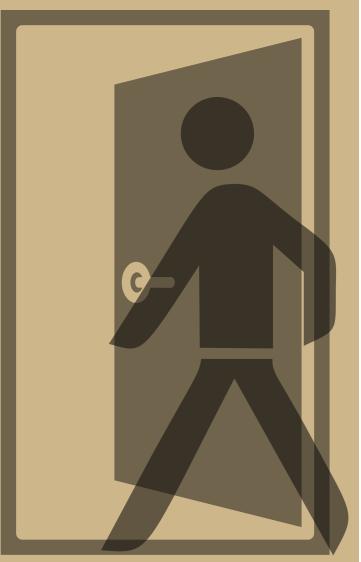

- meeting.
- 2. The professor will conduct attendance. If there is an open seat, the professor will **first** use the waitlist to determine who will add the course, then consider adding those who are not on the waitlist.

  a. If the Professor does not have an open seat, search for an alternative course. Use this link to

### search for open courses

 Use this link for instructions on <u>how to add with an</u> <u>authorization code</u>

### **QUESTIONS? NEED ASSISTANCE?**

CONTACT THE COUNSELING DEPARTMENT

(909) 274-4380 or

www.mtsac.edu/counseling/schedule-counseling.html

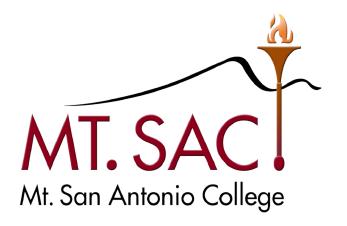

COUNSELING SERVICES